# UNIVERSITE MONTPELLIER II Sciences & Techniques du Languedoc

# Licence Biologie des Organismes

**Travaux Pratiques de Physiologie Animale :** 

# Régulation des mouvements respiratoires chez le rat

Le but de cette séance de travaux pratiques est d'étudier les variations des mouvements de la cage thoracique en fonction des différentes contraintes que nous allons imposer au rat.

## **I) Matériel & Méthodes :**

#### *1) Préparation du rat :*

Les expériences ce feront sur des rats anesthésiés à l'uréthane (carbonate d'éthyle) à 5 % (2,5 ml / 100 g de poids vif). Pour cette expérience nous devons mettre en place une voie pour l'introduction de substances, nous utilisons donc une canule insérée dans la jugulaire droite. Nous devons procéder à la trachéotomie dés le début de l'expérience afin de pouvoir lors des expériences modifier l'arrivée d'aire, nous incérons donc une sonde trachéale dans la trachée (la sonde devra être ligaturée), nous devons aussi dégager le nerfs pneumo gastrique (nerfs X) de la trachée et du nerf sympathique. Pour l'analyse des mouvements de la cage thoracique nous devons dégager l'apophyse xiphoïde afin de la connecter au myographe.

#### *2) Protocole expérimental :*

#### *a ) Pr ésentation du myographe et mesure de mouvements normaux de la re spiration :*

Nous disposons pour mesurer les mouvements thoraciques d'un myographe, cet appareil permet d'amplifier et de reporter les mouvements sur papier. Nous pouvons ainsi déduire du tracé obtenu sur feuilles gradué l'évolution de l'amplitude de la cage thoracique ainsi que la fréquence ventilatoire. Nous pouvons modifier l'amplitude (mais elle n'est pas quantifiable numériquement) et la vitesse de déroulement du papier (plus elle est rapide plus le myographe est décomposé et précis), la vitesse ce mesure en cm.s<sup>-1</sup>.

Nous allons avant toutes manipulations mesuré à vitesse rapide les mouvements respiratoires normaux (si nous ne considérons pas les conditions expérimentales). Cette mesure ce fait avec une vitesse de 2 cm.s<sup>-1</sup>. Dans un souci d'économie de papier et pour éviter d'avoir des bandes de papiers trop longues, nous allons réduire la vitesse pour le reste des manipulations à  $0,25$  cm.s<sup>-1</sup>.

#### *b*) *Augmentation des espaces morts* :

Nous allons appliquer un tube de 15 puis de 30 cm sur la sonde trachéale afin d'augmenter l'espace mort et mesurer l'évolution des mouvements thoraciques.

#### *c Surpression* :

Nous allons connecter un ballon remplis d'aire comprimé sur la trachée et appliquer une faible surpression sur les poumons.

#### d) Stimilations du ners X ou pneumogastrique :

Nous allons stimuler le nerf X à plusieurs reprises :

Le nerf X entier, le nerf X sectionner au niveau du bout central et ensuite au niveau du bout périphérique.

#### **II) Calculs et Résultats :**

Etant donné que les résultats sont numérisés nous devons utiliser les pixels comme unité de mesure. Les feuilles sont graduées par 0,5 cm, il suffit de mesurer en pixel cette distance pour connaître le rapport cm pixels.

 $0.5/n = d$ 

avec :  $d =$  correspond au nombre de cm par rapport à 1 pixel (en cm.pix.<sup>-1</sup>)

Nous pouvons donc mesurer la fréquence respiratoire, et mesurer les variations d'amplitudes.

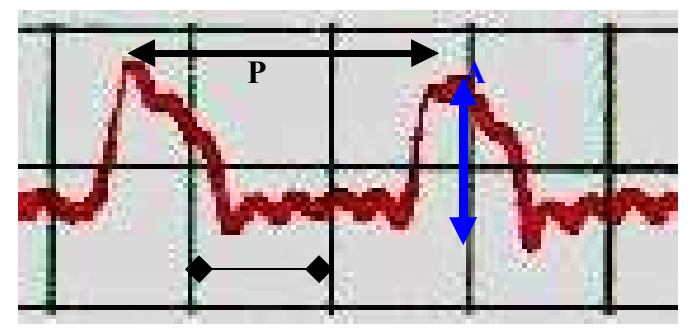

 $P = P$ ériode  $A =$  Amplitude  $D =$  référent

#### *1) Fréquence respiratoire :*

La fréquence respiratoire correspond au nombre cycles ou de périodes par minutes. Si l'on connaît la période la fréquence correspond à :

 $F = (1 / P)$  x 60 avec P en secondes et F en cycle ou inspiration ou expirations minutes.

*2) Comparaison de l'amplitude :*

Nous ne pouvons pas quantifier l'antiplitude, nous pouvons juste comparer la variation d'amplitude.

*3) Résultats :*

Les résultats se trouvent sur la feuille annexe.

# **III) Discutions & interprétation**

*1) Normale :*

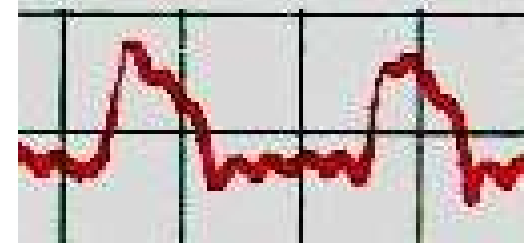

On peut remarquer sur l'analyse du myographe de la respiration normale, un espace entre chaque inspiration-expiration important, cet espace va permettre en cas de besoin d'augmenter le temps d'inspiration et d'expiration ainsi que la fréquence. On comprend donc qu'en cas de besoins plus important il peut y avoir soit augmentation de la fréquence, ou augmentation de l'amplitude c'est à dire l'utilisation des volumes de réserve expiratoire et inspiratoire.

- *2) Points morts :*
- *3) Stimulations :*

## **III) Conclusion:**